## **General Information**

The SYSMAIN utility is used to maintain Natural objects in a Natural environment.

The following diagram is a basic illustration of the SYSMAIN functionality:

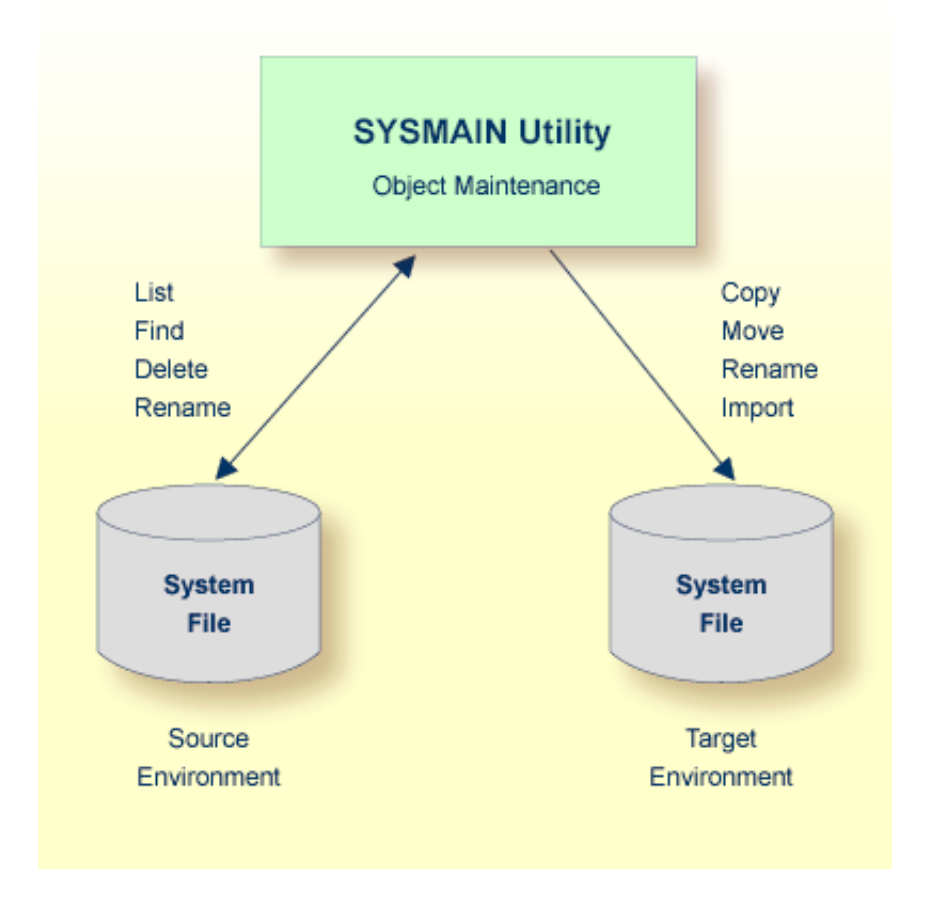

The SYSMAIN utility copies, moves or imports objects from a source environment to a target environment and performs object operations (for example, delete) in a source environment. A source or a target environment is a library in an FNAT or FUSER system file.

The SYSMAIN utility functions are available online and in batch mode.

The Natural objects that can be maintained with the SYSMAIN utility are programming objects and data definition modules (DDMs). Programming objects comprise the following object types: program, subprogram, subroutine, map, text, data area (local, parameter and global), copycode, helproutine, dialog, class, function and adapter.